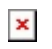

[Knowledgebase](https://support.sou.edu/kb) > [Moodle](https://support.sou.edu/kb/moodle) > [Faculty](https://support.sou.edu/kb/faculty) > [Faculty: Using Groups](https://support.sou.edu/kb/articles/faculty-using-groups)

Faculty: Using Groups Hart Wilson - 2021-06-27 - [Comments \(0\)](#page--1-0) - [Faculty](https://support.sou.edu/kb/faculty)